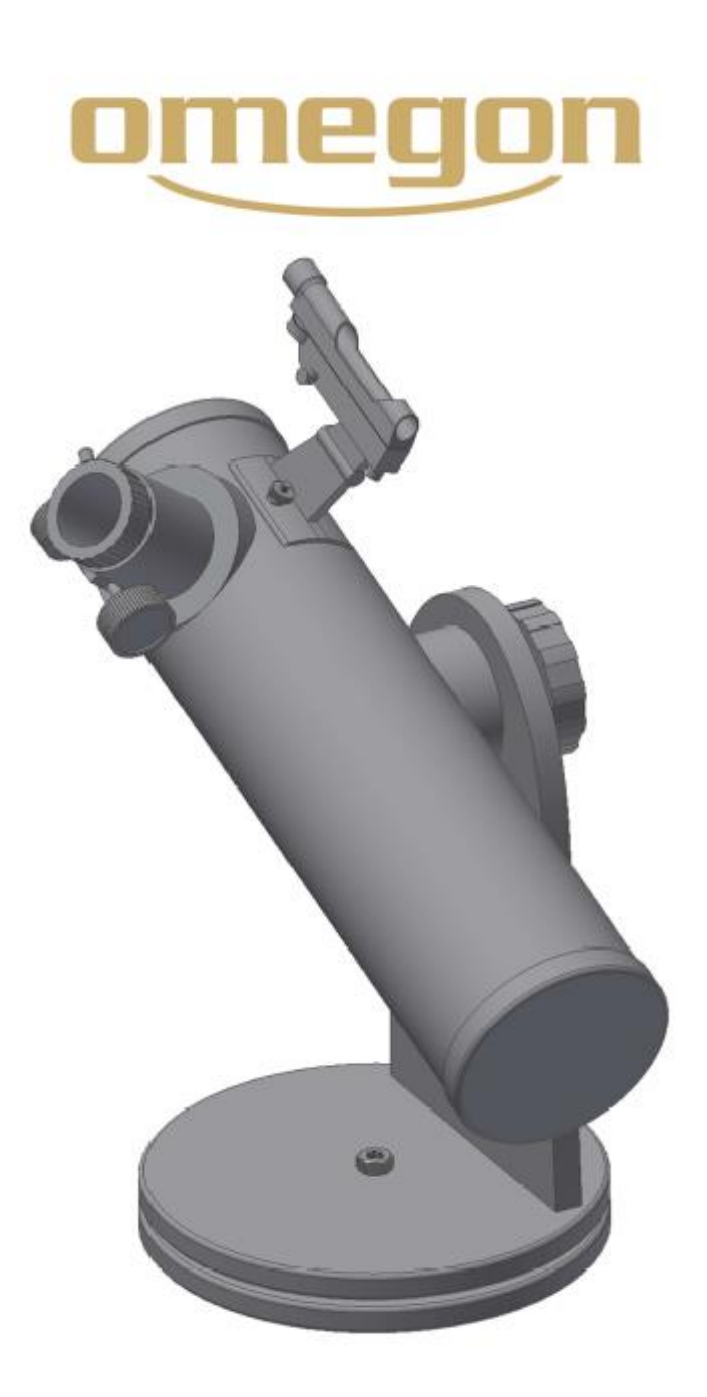

# *Notice d'utilisation*

**Toute reproduction de ce document, partielle ou intégrale, sous toute forme, est interdite pour tout usage autre que l'usage individuel. Sous réserve d'erreur et de modification. Le texte, les images et les légendes dans leur intégralité sont la propriété de nimax SARL.**

## *Dobson 102/640 DOB*

### *Omegon® 102/640 DOB*

*Merci pour l'achat de votre nouveau télescope Omegon® 102/640 DOB. Il sera le compagnon idéal pour débuter dans le monde de l'astronomie amateur. Avec ce télescope vous serez capable de voir les cratères de la Lune, des amas d'étoiles, quelques nébuleuses et avoir un aperçu du disque de Jupiter et ses lunes galiléennes, ainsi que les anneaux de Saturne. Nous avons inclus de nombreux accessoires pour qu'il soit le plus simple à utiliser.* 

#### **1. Accessoires fournis :**

Nous avons inclus plusieurs accessoires pour rendre l'utilisation du télescope plus simple et amusante. Consultez la liste des pièces pour les identifier plus tard au besoin.

#### **1** - Lentille de barlow 3x

**2** et **3** - Deux oculaires 1,25'' (= 31,75 mm), un H 20 mm et un H 6 mm.

**4** - Un viseur point rouge

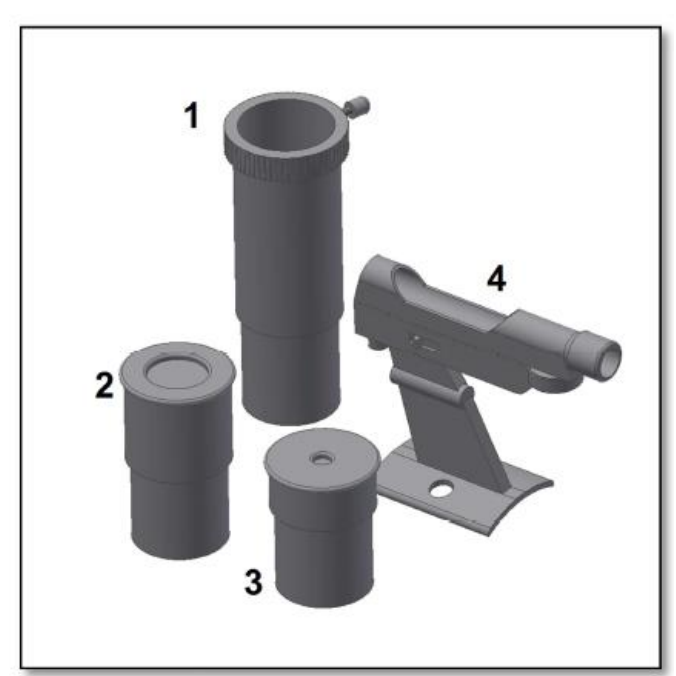

Figure 1 : Accessoires fournis

#### **3. Montage**

#### **2. Préparation**

Il est très simple de démarrer. Voici comment le télescope fonctionne. L'ouverture du télescope doit pointer vers l'objet à observer. Le miroir à l'arrière du tube va collecter la lumière provenant de l'objet et la renvoyer vers le miroir secondaire qui le dirigera vers le porteoculaire. Le porte-oculaire se déplace d'avant en arrière pour obtenir une image parfaitement nette. Vous pouvez utiliser les différents accessoires fournis sur le porteoculaire. Les différentes combinaisons d'accessoires donneront des résultats différents, comme une différence de grossissement ou une image plus nette. Nous reviendrons en détail sur ces points un peu plus loin.

Votre télescope est livré directement monté. Vous avez simplement à installer le viseur point rouge (figure 2 et 3) et installez l'un des oculaires fournis (figure 4 et 5). N'oubliez pas de serrer la vis sur le porte-oculaire pour sécuriser l'oculaire. La monture Dobson est simple à utiliser, elle se déplace de haut en bas et tourne sur sa base. Cela rend l'utilisation du télescope extrêmement simple et intuitive. La vis de la monture (flèche sur la figure 4) permet d'augmenter la friction et d'ajuster la souplesse du mouvement. Pour commencer à observer, insérez un oculaire (commencez par l'oculaire grossissant le moins, le H 20 mm) et assurez-vous de serrer la vis du porte-oculaire. Tournez les molettes du porte-oculaire pour faire la mise au point. Commencez par viser un objet

terrestre lointain, comme un clocher d'église. Cela vous permettra de vous familiariser avec le fonctionnement du télescope avant de l'utiliser de nuit.

**ATTENTION !** Ne regardez jamais directement le Soleil à l'œil nu ou avec un télescope (sauf s'il est équipé d'un filtre solaire adapté). Des lésions oculaires permanentes et irréversibles risquent de survenir. Les enfants doivent utiliser ce télescope sous la surveillance d'un adulte.

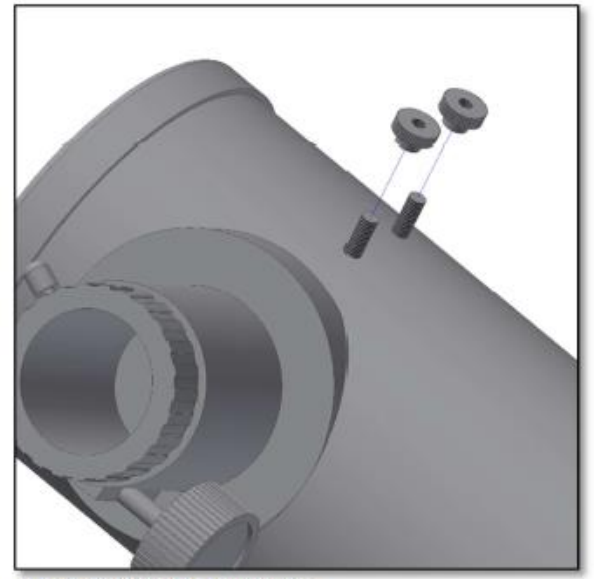

Figure 2 : Enlevez les deux écrous

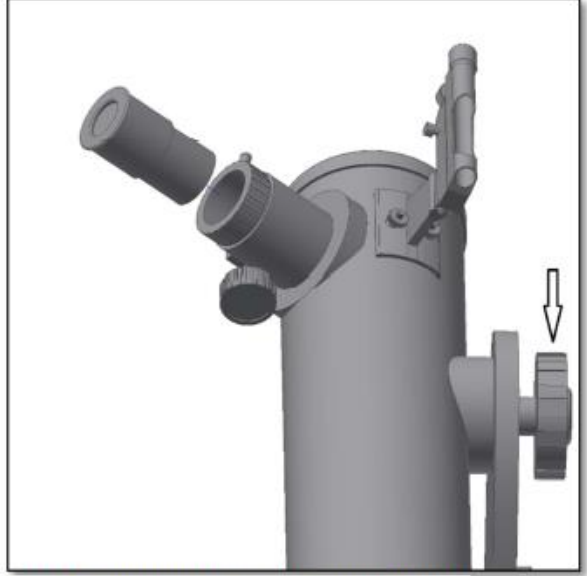

Figure 4 : Insérez l'oculaire grossissant le moins (H 20 mm)

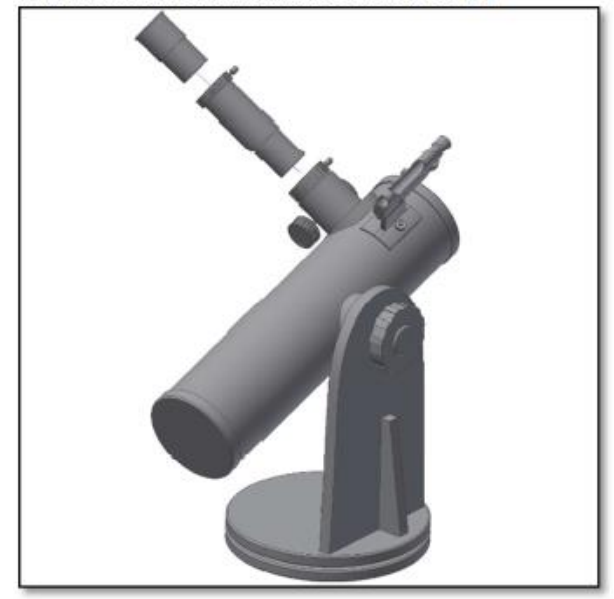

Figure 6 : Utilisez la lentille de barlow avec l'oculaire

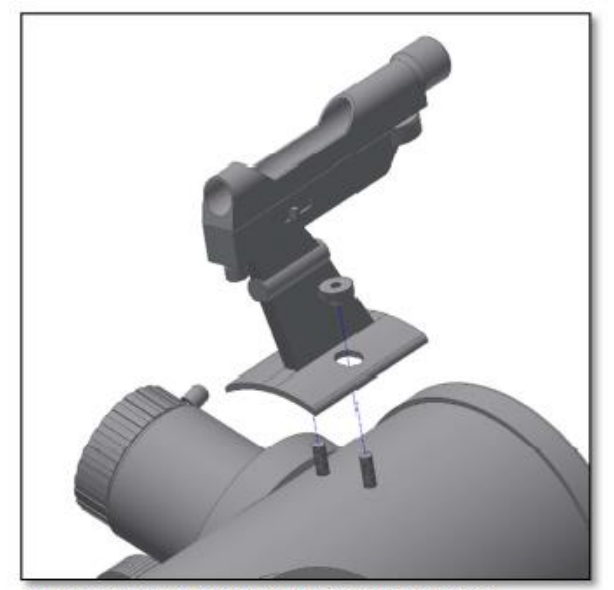

Figure 3 : Placez le viseur point rouge comme montré

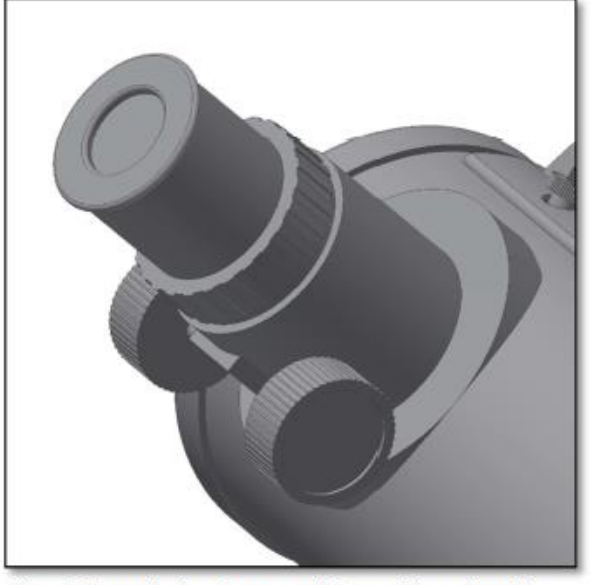

Figure 5 : Tournez la vis sur le porte-oculaire pour bloquer l'oculaire

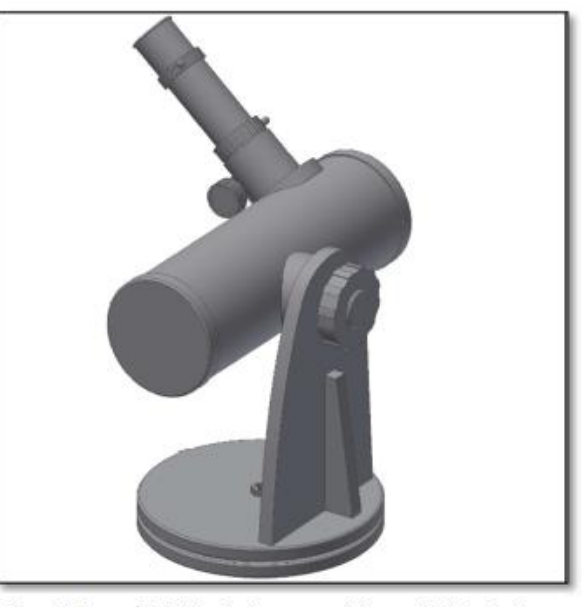

Figure 7 : Serrez à la fois la vis du porte-oculaire et celle de la barlow

#### **4. Comment utiliser et aligner le viseur point rouge ?**

On prendra pour exemple une lunette de visée réticulée, mais cela fonctionne aussi pour le viseur point rouge.

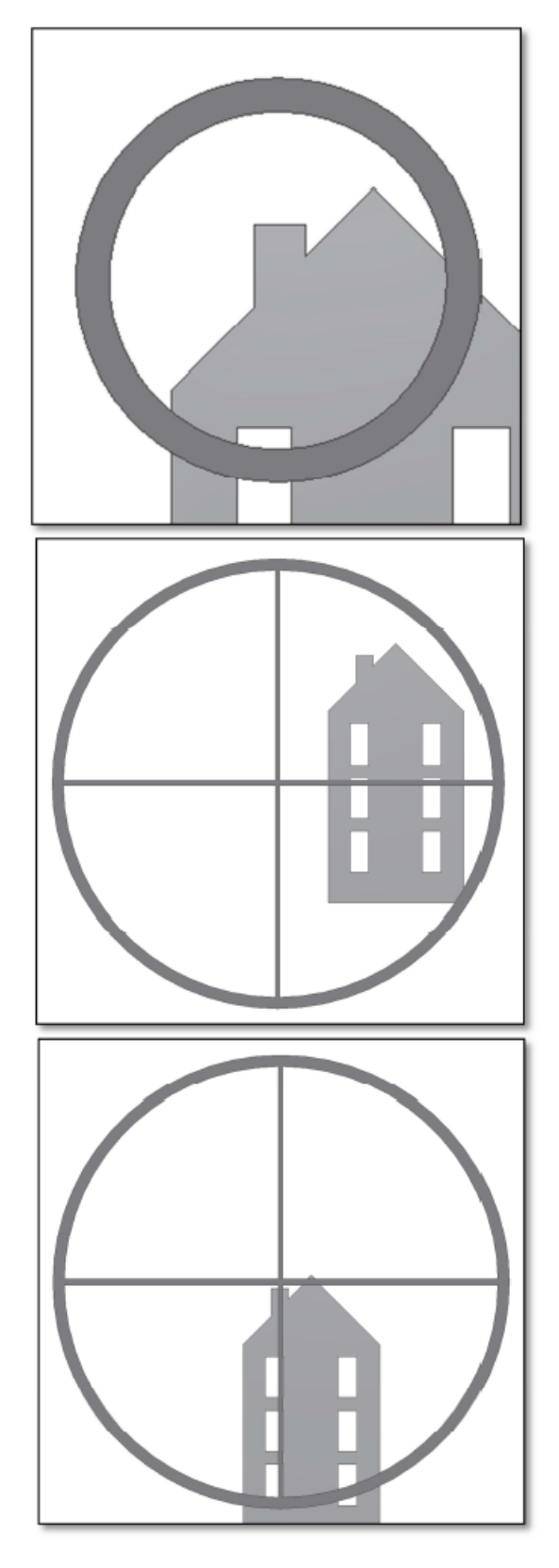

**4.1** Centrer un objet dans l'oculaire du télescope. Dans cet exemple nous avons une maison avec une cheminée. La cheminée sera le point de référence à placer au centre du champ. Regardez dans le télescope avec l'oculaire grossissant le moins (H 20 mm de préférence), pour avoir le plus grand champ de vision.

**4.2** En regardant à travers le viseur on peut voir le même bâtiment, mais la cheminée n'est pas centrée. On ajuste alors la position avec les deux molettes (voir schéma ci-dessous). Le point rouge se déplace lentement. Recommencez progressivement jusqu'à obtenir un résultat satisfaisant.

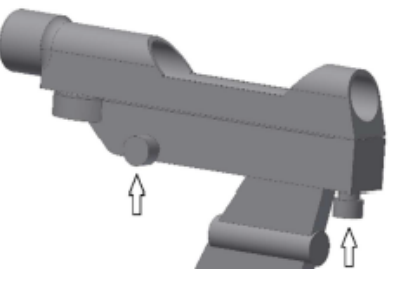

**4.3** Après avoir joué avec les deux molettes jusqu'à obtenir une position satisfaisante le point rouge se retrouve proche du centre (dans notre cas la cheminée). Le viseur point rouge est alors prêt à être utilisé.

#### $5<sub>1</sub>$ Que peut-on voir avec ce télescope ?

Vous trouverez ci-dessous quelques exemples de ce que vous pouvez espérer voir à l'aide de ce télescope.

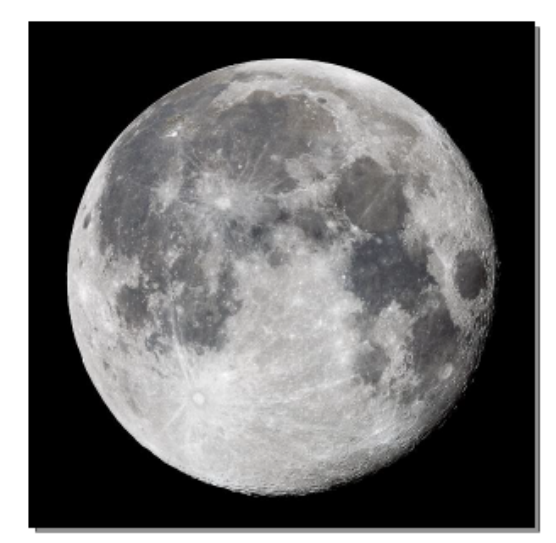

4.1. La Lune est l'un des objets les plus spectaculaires qu'on puisse contempler à travers un télescope. Même un petit télescope pourra dévoiler les détails de la surface lunaire. Vous serez en mesure de voir les cratères de la surface lunaire et d'autres caractéristiques comme les mers lunaires. La Lune est un objet très brillant. Il est préférable de l'observer en dehors des périodes de pleine lune. Essavez plutôt pendant sa phase croissante et contemplez-la le long du terminateur (entre les surfaces illuminées et les surfaces sombres).

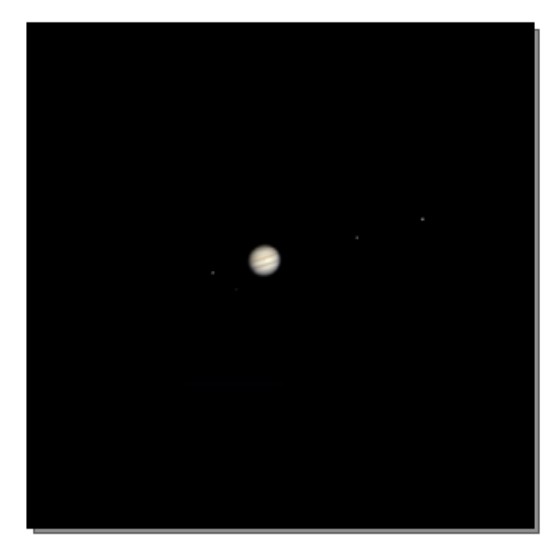

4.2. Jupiter est la plus grande planète de notre système solaire. Elle est aussi l'une des cibles favorites des débutants. Galilée a découvert que les quatre petits points qui tournent autour de la planète appartenaient en fait au système de lunes de Jupiter. Avec ce télescope, vous pourrez non seulement voir le disque de la planète Jupiter avec ses deux principales bandes discernables, mais aussi ses plus grandes lunes, Io, Europe, Ganymède et Callisto.

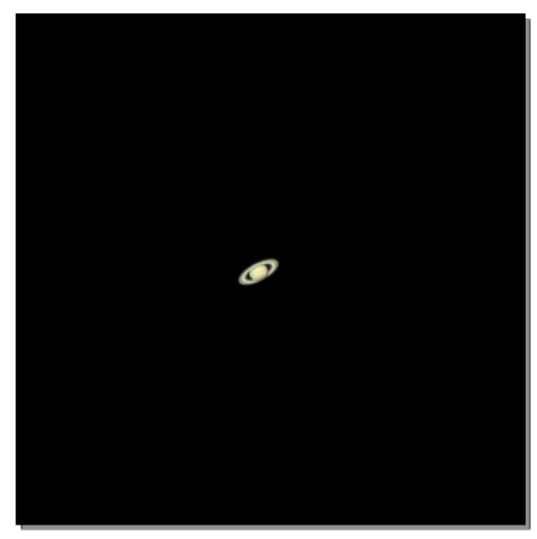

4.3. Le « seigneur des anneaux » des cieux nocturnes, Saturne, est de loin la cible la plus populaire des petits télescopes. Les anneaux de Saturne sont discernables, même avec un grossissement de 60x. Pendant une très belle nuit, vous serez en mesure de voir la division de Cassini (la bande blanche sur les anneaux de Saturne).

#### **6. Un peu de maths pour comprendre le fonctionnement des accessoires**

Il est facile et amusant d'utiliser les accessoires. Pour changer de grossissement, changez tout simplement les oculaires entre eux. Pour obtenir un grossissement supérieur, utilisez par exemple une lentille de Barlow. Mais comment ça marche ?

#### **6.1. Puissance (grossissement)**

Votre télescope a une distance focale de 640mm. Cela correspond approximativement à la distance entre la lentille du télescope et son foyer optique (très similaire à la distance entre le foyer d'une loupe et la lentille de cette loupe). C'est une caractéristique très importante qui permet de déterminer plusieurs paramètres intéressants, tels que le grossissement.

Le grossissement est déterminé par la distance focale du télescope et par l'oculaire utilisé. Vous avez sans doute remarqué que les parmi les oculaires fournis, vous avez un H20mm et un H6mm. Ceci veut dire que le H20mm est un oculaire d'une distance focale de 20mm, alors que l'oculaire H6mm a une distance focale de 6mm.

Pour déterminer le grossissement, il suffit de diviser la distance focale du télescope par la distance focale de l'oculaire. Prenons un exemple pour votre télescope et les oculaires fournis :

La distance focale du télescope est de 640mm. L'oculaire H20mm a une distance focale de 20 mm.

#### 640 mm / 20 mm = 32x

Ceci veut dire que l'oculaire H20 a une puissance (un grossissement) de 32x. Il peut vous sembler que c'est peu, mais en l'essayant, vous verrez une image lumineuse avec quelques détails très nets.

#### **6.2. Lentille de Barlow**

La lentille de Barlow est un dispositif très intéressant. C'est une lentille négative qui multiplie la distance focale du télescope. Une Barlow 2x multiplie ainsi la distance focale d'origine par 2. Une lentille de Barlow 3x la multiplie par 3. Votre télescope est fourni avec une lentille de Barlow 3x. Lorsqu'elle est utilisée avec l'oculaire H20, vous obtenez 3x la puissance précédente, soit 32x \* barlow 3x = 96x.

#### **6.3. Lentille de redressement (non incluse)**

La lentille de redressement fait apparaître l'image à l'endroit. Elle ajoute également de la puissance, comme une lentille de Barlow. Les lentilles de redressement que l'on trouve en général augmente la puissance de 1,5x.

Voici quelques exemples décrivant la manière d'utiliser les accessoires.

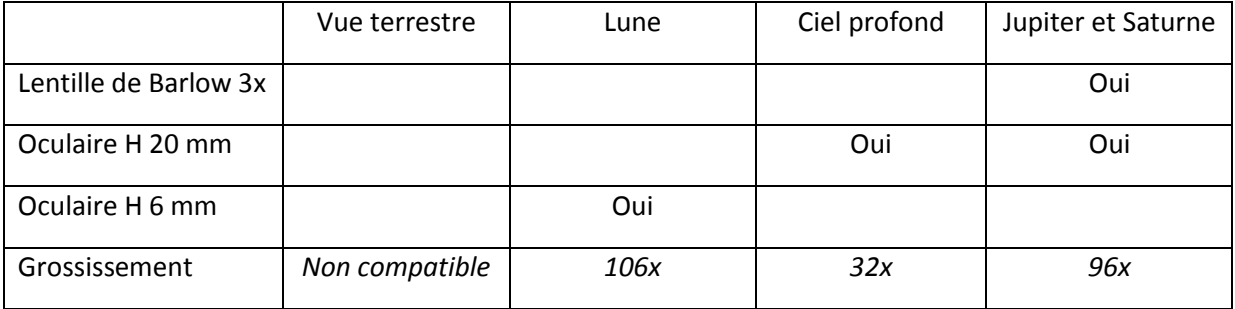

Quelques possibilités de combinaison des accessoires

#### **7. Dépannage et questions fréquemment posées**

#### *Q : Je n'arrive pas à mettre au point mon télescope et j'obtiens juste un cercle lumineux.*

*R : Assurez-vous d'avoir bien inséré un oculaire (commencez par l'oculaire grossissant le moins, le H 20 mm). Pointez sur un objet éloigné pendant la journée puis procédez comme décrit au point 4.* 

#### *Q : Je vois les choses comme si elles étaient dans un miroir. Comme si elles étaient renversées et un R ressemble à un ᴙ*

*R : Cela provient du miroir secondaire. Pour obtenir une image dans le bon sens, vous devez utiliser une lentille de redressement (non incluse) ainsi que l'oculaire comme indiqué ci-dessous.* 

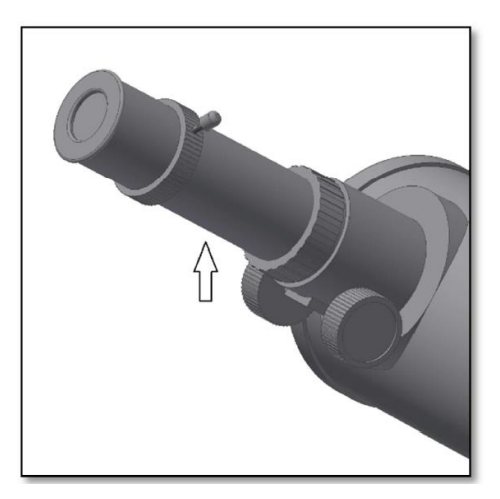

#### *Q : Lorsque j'utilise la lentille Barlow ainsi que l'oculaire H6 mm, l'image est tellement sombre que je ne distingue plus rien.*

*R : Le grossissement doit être utilisé modérément. Cela dépend de la stabilité de l'atmosphère car en cas de fortes turbulences, l'image risque d'être perturbée. Normalement la limite du grossissement possible est deux fois l'ouverture en mm. Ce télescope a une ouverture de 102 mm et donc vous pouvez atteindre un grossissement de 208x si vous avez une très bonne nuit. Plus l'image est grossie plus elle est sombre.* 

#### *Q : Est-ce que mon télescope est compatible avec d'autres oculaires ?*

*R : Les télescopes Omegon sont compatibles avec les oculaires de différents fabricants tant que ces derniers ont une taille de 1,25" (ou 31,75 mm). Si vous souhaitez tester un oculaire d'un autre astronome, vous le pouvez. Différents oculaires procurent différentes sensations visuelles.* 

#### *Q : Je souhaite utiliser mon télescope pour prendre des photos*

*R : Ce télescope a été conçu pour l'observation visuelle. Cela ne veut pas dire que vous ne pouvez pas l'utiliser pour la photographie. Cependant vous n'obtiendrez qu'une qualité moyenne avec ce télescope. Si vous possédez un smartphone, vous pouvez prendre la Lune ou certains objets terrestres en photo. Renseignez-vous en ligne sur la digiscopie et la photographie afocale.* 

#### *Q : Les étoiles n'apparaissent que sous fourme de points dans le télescope.*

*R : Les étoiles apparaissent toujours sous forme de points, même dans les télescopes les plus grands. Pour les débutants, il est préférable d'observer des objets en deux dimensions tels que la Lune ou les planètes. Après cela, vous serez en mesure de commencer à apprendre avec un calendrier astronomique.* 

#### *Q : J'aimerais observer le soleil.*

*R : Un filtre solaire adapté, placé par-dessus l'ouverture du télescope, est indispensable pour observer* 

*le Soleil. Il en existe sous forme de film plastique ou en verre. Ils ne laissent passer qu'une infime partie inoffensive de la lumière solaire au travers du télescope lorsque qu'ils sont bien positionnés sur l'ouverture. Vous observez ainsi le Soleil en toute sécurité. Les filtres solaires pour oculaires (non proposés chez nous) doivent être impérativement évités car ils ne sont pas assez sûrs. Remarque : Ne regardez jamais directement vers le Soleil au travers du télescope sans un filtre solaire adapté placé sur l'objectif.* 

#### *Q : Je ne vois rien lorsque je regarde au travers de mon télescope.*

*R : Le télescope convient uniquement à l'observation astronomique ainsi que pour une utilisation extérieure nocturne. L'observation à l'intérieur d'une maison voire pendant la journée est normalement impossible.* 

*Le cache antipoussière doit d'abord être retiré et vous devez insérer un oculaire avant de commencer à observer. Avez-vous bien retiré tous les caches antipoussière et non pas que les petits ? Si ce n'est pas le cas, la lumière ne passe pas dans le télescope et tout apparaît en noir.* 

*\_\_\_\_\_\_\_\_\_\_\_\_\_\_\_\_\_\_\_\_\_\_\_\_\_\_\_\_\_\_\_\_\_\_\_\_\_\_\_\_\_\_\_\_\_\_\_\_\_\_\_\_\_\_\_\_\_\_\_\_\_\_\_\_\_\_\_\_\_\_\_\_\_\_\_\_\_\_\_\_\_\_*

*\_\_\_\_\_\_\_\_\_\_\_\_\_\_\_\_\_\_\_\_\_\_\_\_\_\_\_\_\_\_\_\_\_\_\_\_\_\_\_\_\_\_\_\_\_\_\_\_\_\_\_\_\_\_\_\_\_\_\_\_\_\_\_\_\_\_\_\_\_\_\_\_\_\_\_\_\_\_\_\_\_\_*

*\_\_\_\_\_\_\_\_\_\_\_\_\_\_\_\_\_\_\_\_\_\_\_\_\_\_\_\_\_\_\_\_\_\_\_\_\_\_\_\_\_\_\_\_\_\_\_\_\_\_\_\_\_\_\_\_\_\_\_\_\_\_\_\_\_\_\_\_\_\_\_\_\_\_\_\_\_\_\_\_\_\_*

*\_\_\_\_\_\_\_\_\_\_\_\_\_\_\_\_\_\_\_\_\_\_\_\_\_\_\_\_\_\_\_\_\_\_\_\_\_\_\_\_\_\_\_\_\_\_\_\_\_\_\_\_\_\_\_\_\_\_\_\_\_\_\_\_\_\_\_\_\_\_\_\_\_\_\_\_\_\_\_\_\_\_*

*\_\_\_\_\_\_\_\_\_\_\_\_\_\_\_\_\_\_\_\_\_\_\_\_\_\_\_\_\_\_\_\_\_\_\_\_\_\_\_\_\_\_\_\_\_\_\_\_\_\_\_\_\_\_\_\_\_\_\_\_\_\_\_\_\_\_\_\_\_\_\_\_\_\_\_\_\_\_\_\_\_\_*

Remarques

*Pour toute autre question, n'hésitez pas à nous contacter sur notre site : http://www.astroshop.de/fr/*

*\_\_\_\_\_\_\_\_\_\_\_\_\_\_\_\_\_\_\_\_\_\_\_\_\_\_\_\_\_\_\_\_\_\_\_\_\_\_\_\_\_\_\_\_\_\_\_\_\_\_\_\_\_\_\_\_\_\_\_\_\_\_\_\_\_\_\_\_\_\_\_\_\_\_\_\_\_\_\_\_\_\_*